# SwfDrop Crack Product Key Full [Win/Mac]

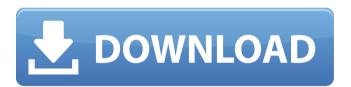

### SwfDrop Crack+ [Latest] 2022

----- SwfDrop Serial Key is a lightweight and straightforward piece of software that can encode files from Flash videos (SWF) to Audio Video Interleave items. It can be seamlessly handled, even by first-users. This tool does not require installation, so SwfDrop Product Key is portable. It means that you can store the program on a USB flash drive, save it to any computer and directly run its executable. Plus, no leftover items can be found in the Windows registry or on the hard drive after program removal. The app is wrapped in a small interface with a simplistic layout. Importing video clips can be done with the help of the 'drag and drop' method. Unfortunately, you cannot process multiple items at the same time. Once you have selected a video for processing, you can choose the video compressor and adjust the compression quality. The audio track of the clip can be heard on the background during this time. SwfDrop Cracked Accounts takes a very long time to complete a task (usually longer than the length of the clip) while using a pretty high amount of CPU and system memory (if we take its limited features into consideration). It has a fair response time. However, you cannot specify the output directory (videos are automatically converted to the same location as the program). Plus, you cannot preview the video in a built-in media player or configure audio settings (e.g. channel mode, volume level). SwfDrop For Windows 10 Crack didn't manage to convert the audio stream of a video during our tests. No recent updates have been made. The quality of SwfDrop Cracked Version's video conversion is not satisfying Oct 26, 2016 Aaron Christopher

26 Fair I downloaded SwfDrop Product Key in hopes of converting SWF files to AVI and it didn't work. The conversion speed was sluggish, and the audio quality was really bad. The quality of SwfDrop's video conversion is not satisfying Oct 26, 2016 Aaron Christopher 26 Fair I downloaded SwfDrop in hopes of converting SWF files to AVI and it didn't work. The conversion speed was sluggish, and the audio quality was really bad.is, [\*Nucl. Phys.\*]{} [\*\*B216\*\*]{} (1983), 125. J.O. Rasmussen, [\*J. Phys. G\*]{} [\*\*9\*\*]{} (1983), 157. E.

# **SwfDrop Product Key X64**

\* Supports batch processing \* H.264, WMV, MOV, AVI, MP4, FLV, MPEG, DivX, DVD, FLP, RM, RMVB, ASF, MP3, WMA, AAC, and OGG output \* Works with audio and video clips \* Supports all MP4 container formats \* Can use its own built-in codec and codec pack \* Supports all popular audio and video codecs \* Full support for ASF files (even support for FLV) \* Supports batch processing \* H.264, WMV, MOV, AVI, MP4, FLV, MPEG, DivX, DVD, FLP, RM, RMVB, ASF, MP3, WMA, AAC, and OGG output \* Can compress MP4 files to MOV, WMV, AVI and MP4 files \* Works with audio and video clips \* Supports all MP4 container formats \* Support for all audio and video codecs \* Support for ASF files (even support for FLV) \* Supports batch processing \* H.264, WMV, MOV, AVI, MP4, FLV, MPEG, DivX, DVD, FLP, RM, RMVB, ASF, MP3, WMA, AAC, and OGG output \* Compresses to MP4 format \* Works with video clips \* Supports all MP4 container formats \* Can compress.MP4 files to MOV, WMV, AVI and MP4 files \* Support for all audio and video codecs \* Compresses to MOV and WMV formats \* Works with video clips \* Supports all MP4 container formats \* Supports all popular audio and video codecs \* Supports batch processing \* H.264, WMV, MOV, AVI, MP4, FLV, MPEG, DivX, DVD, FLP, RM, RMVB, ASF, MP3, WMA, AAC, and OGG output \* Supports all audio and video codecs \* Compress to MOV and WMV formats \* Works with video clips \* Supports all MP4 container formats \* Supports all audio and video codecs \* H.264, WMV, MOV, AVI, MP4, FLV, MPEG, DivX, DVD, FLP, RM, RMVB, ASF, MP3, WMA, AAC, and OGG output 6a5afdab4c

## **SwfDrop Free Download**

Intuitive user interface. Import video and audio. Compressor options. Option to select a video file from the hard disk drive. Option to select a folder where to put videos. Option to add watermarks to the video clips. Option to apply the scaling effect to the video. Option to create a compressed file in the Windows EXE format. Option to create compressed files in the compact flash format. Option to run SwfDrop. Option to stop SwfDrop. Overall, SwfDrop is a good choice for those, who are new to this kind of applications, but it can also be a good program for those, who want to get to know how to use video converters. SwfDrop Screenshots: SwfDrop Feedback: Version 0.6.2: Version 0.6.2 fixes a few bugs that appeared in the previous version. (Our team has not tested this version yet.) We recommend SwfDrop to every one. Just don't forget to use this tool as written on the page! More Software: SwfDrop Related Softwares: I do not know how to use swfdrop, but itseems that its a very good software. Thats what I'm interested to know is that what parameters I can set for the outputvideo file while using swfdrop? ScamsAndRobber Sep 4, 2017 2. It really is an amazing program. I'm a new user, and it took me a matter of seconds to get everything done I needed. Also, the responses are fantastic and extremely fast. Largemonger Sep 4, 2017 5. This is my go to tool for the past 6 years. It is absolutely one of the most underrated applications out there. Raymer Sep 4, 2017 5. This is my go to tool for the past 6 years. It is absolutely one of the most underrated applications out there. BestSoftwareforWindows Sep 4, 2017 5. BestSoftwareforWindows Paul Sep 5, 2017 5. BestSoftwareforWindows ZambiA Sep 6, 2017 4. This software can

### What's New In?

Display the videos you are viewing on your PC in funny format and print them on postcards. Install SwfDrop on your computer 1. Unpack the SWFDrop.zip package using the latest version of WinRAR, 7-Zip or WinZip. 2. Double-click the executable file named SwfDrop. 3. Switch to the directory into which you unzipped the program. 4. Extract the files. 5. Double-click on the icon of the program. 6. Once the extension of the file system is opened, the program window appears. Manage video files 1. Select the required output directory by clicking on the "Folder" icon that appears on the top bar. 2. Click on the "+" icon to add more video files to be processed. 3. As soon as the directory is created, drag and drop the selected videos to it. 4. You can choose to increase the compression quality, depending on the original resolution and video length. 5. Double-click the name of a video to start the conversion and adjust settings. Finalize the video files 1. Once the conversion is done, click on the "OK" button to check the details of the processed files. 2. Right-click the finished video and choose the option "Print". 3. The files will be automatically printed on the default printer. Program FAQ: Q: After I use the program, how can I remove it? A: Windows tends to create a few extra items in the system including the program you want to get rid of. If the item is still present in your system, please run the Uninstaller. Q: Can you customize the output directory, please? A: Yes, there's an advanced setting on the main settings window. Q: Can you adjust the audio levels of a recorded video, please? A: Yes, please read the instructions below. Q: Can you preview the video on the computer, please? A: No, as stated above. However, you can open the video using the default media player installed on your computer. Q: How do I change the program setting? A: Please take a look at the documentation section in the Help menu. Q: How do I copy the program to

# **System Requirements:**

4GB RAM – 500MB Free Hard Disk Space – Dual Core Processor – DirectX 10 or above (Required by 3D Models) – 1280x720 screen resolution – Notebook (no need to turn on and off) – Mouse Support (Mouse & Keyboard) Click here to download Emgine3D PreLoad Demo: How to use the Demo: 1. When you have completed downloading Emgine3D, launch the game.
 You can

https://bminvestmentsltd.com/wp-content/uploads/2022/06/AutoArchiver.pdf
http://fritec-doettingen.ch/wp-content/uploads/2022/06/AquaLang Crack X64.pdf
https://stareheconnect.com/advert/bits-monitor-0-1-0-0-full-version-latest-2022/

https://wormenhotel.nl/wp-content/uploads/2022/06/IE9 Control Options Tabs.pdf

 $\underline{http://shared success global.com/market place/upload/files/2022/06/BdteJo4hs1Km4gCsKMXO\_lines/2022/06/BdteJo4hs1Km4gCsKMXO\_lines/2022/06/BdteJo4hs1Km4gCsKMXO_lines/2022/06/BdteJo4hs1Km4gCsKMXO_lines/2022/06/BdteJo4hs1Km2gCsKMXO_lines/2022/06/BdteJo4hs1Km2gCsKMXO_lines/2022/06/BdteJo4hs1Km2gCsKMXO_lines/2022/06/BdteJo4hs1Km2gC$ 

<u>08\_11d5e21232d74fdca0a342ce3c110a17\_file.pdf</u>

https://delicatica.ru/2022/06/08/router-shock-crack-for-pc/

http://montehogar.com/?p=10305

https://tutorizone.com/wp-

content/uploads/2022/06/SysTools NTFS Log Analyzer Crack .pdf

https://allthingsblingmiami.com/?p=25380

https://ex0-sys.app/upload/files/2022/06/IOxdOV3o5FQH29hHw8ki 08 11d5e21232d74fdca0 a342ce3c110a17\_file.pdf